Universität Würzburg **Lehrstuhl für Physik und ihre Didaktik** Fakultät für Physik und Astronomie

# **Schriftliche Hausarbeit im Rahmen der ersten Staatsprüfung für ein Lehramt an Gymnasien/Realschulen**

Thema der Arbeit evtl. Unterthema

Eingereicht von

**Name, Vorname**

im

**Monat/Jahr**

*Betreuer:* \_\_\_\_\_\_\_\_\_\_\_\_\_\_\_\_

*(wenn verschieden vom Gutachter) Gutachter:* Prof. T. Trefzger / Dr. S. Lück

# Inhaltsverzeichnis

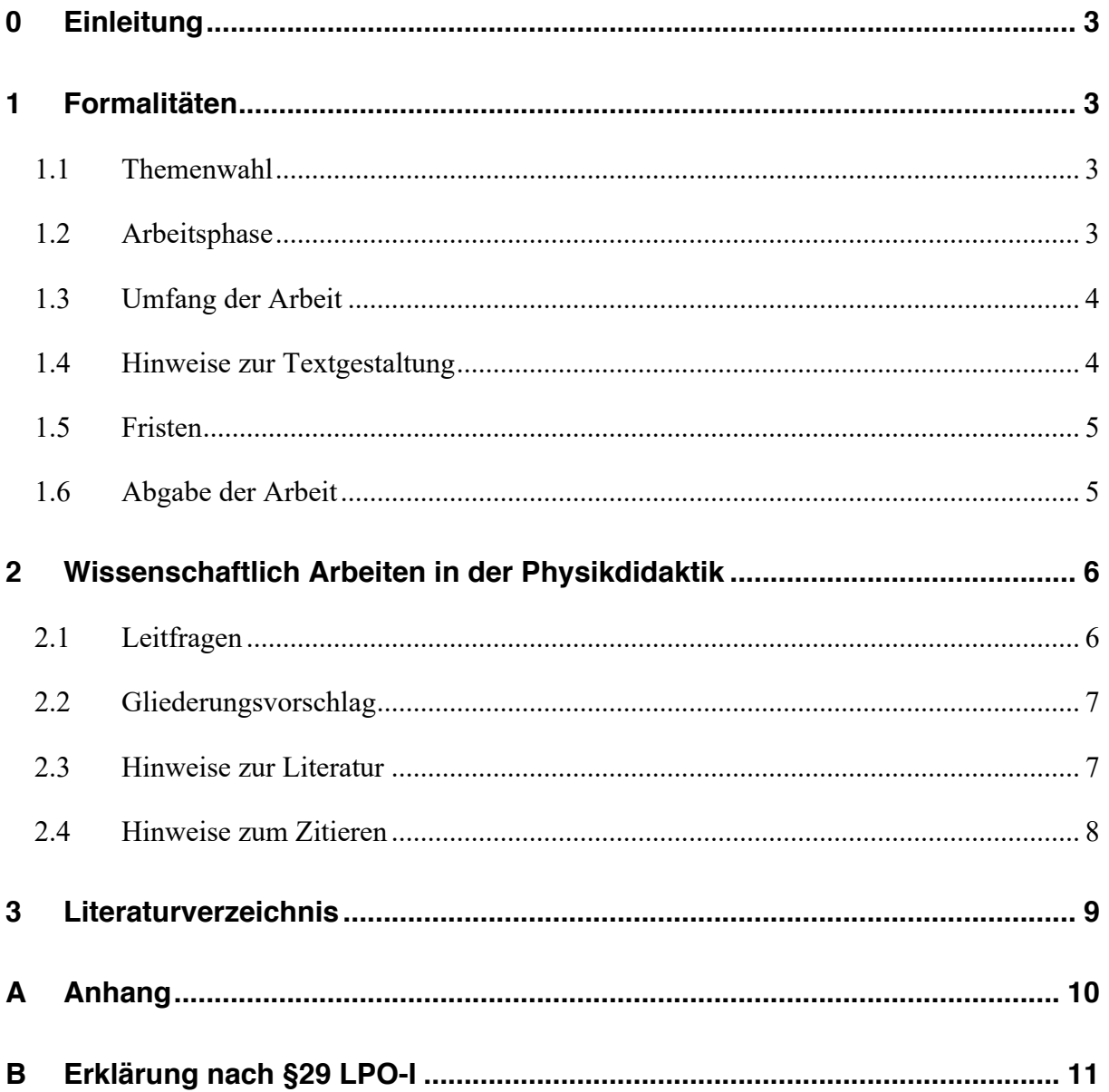

# **0 Einleitung**

Dieses Dokument enthält Informationen für die Erstellung einer "Schriftlichen Hausarbeit zum ersten Staatsexamen" und dient gleichzeitig als Musterlayout. Weitere Hinweise zur Formatierung finden sich in Abschnitt 1.4.

# **1 Formalitäten**

### **1.1 Themenwahl**

Auf der Webseite des Lehrstuhls sind mögliche Themenstellungen ausgeschrieben. Informieren Sie sich dort oder kommen Sie mit eigenen Vorschlägen zu einem der hauptamtlichen Mitarbeiter des Lehrstuhls. Dort kann dann das endgültige Thema mit dem/der Betreuer/in besprochen werden. Anschließend werden das Thema und der Beginn der Arbeit mit dem/der Betreuer/in vereinbart. Dabei wird auch festgelegt, wer die Arbeit letztlich begutachtet (Prof. T. Trefzger oder Dr. S. Lück).

### **1.2 Arbeitsphase**

Um nicht am Ende eine böse Überraschung zu erleben, ist es hilfreich folgende Punkte zu beachten:

- recherchieren Sie *gründlich* besonders zum Themeneinstieg (s. hierzu "Leitfragen")
- halten Sie Kontakt zu Ihrem/Ihrer Betreuer/in und sprechen Sie wichtige Grundsatzentscheidungen ab
- schreiben Sie nicht gleich drauf los, sondern überlegen Sie sich eine sinnvolle Struktur (Absprache nicht vergessen)
- besonders bei experimentellen Arbeiten ist zu empfehlen, erst die Experimente (nach guter Planung) abzuschließen und dann mit dem Schreiben der Arbeit zu beginnen
- die Arbeit soll die Ergebnisse/Erkenntnisse vollständig, schlüssig und fundiert darstellen (und nicht den Weg zu den Ergebnissen erzählen!)

Während der Arbeitsphase bietet der Lehrstuhl zur Unterstützung ein Begleitseminar an, dessen Besuch sehr empfohlen wird (eine Anrechnung von ETCS-Punkten im "Freien Bereich" ist möglich).

#### **1.3 Umfang der Arbeit**

Der Umfang der Arbeit richtet sich nach den in der LPO-I festgelegten 10 ETCS Punkten. Dies entspricht einer Arbeitszeit von 300 Stunden. Damit ergibt sich, dass Ihre Arbeit, je nach Themenstellung zwischen 40 und 60 reine Text-Seiten (ohne Abbildungen, Tabellen und Extraseiten) umfassen darf. Darüber hinaus gehende Seiten können nicht in die Bewertung einbezogen werden. Das Titelblatt sollte der oben angegebenen Struktur entsprechen und muss zwingend die Informationen, wie sie dort angegeben sind, enthalten. Die Arbeit muss außerdem am Ende eine Erklärung nach §29 der LPO-I enthalten (Beispiel siehe Ende dieses Dokuments).

#### **1.4 Hinweise zur Textgestaltung**

- Die Titelseite ist entsprechend den Vorgaben dieses Dokuments zu gestalten.
- Seite in DIN A4 Format (Seitenränder 2,8/2,2 cm, Seitennummerierung in der Fußzeile, Doppelseitig drucken).
- Titelseite, Inhaltsverzeichnis, 1. Kapitel, Anhang und Erklärung beginnen auf einer ungeraden Seite
- Als Schrift wählen Sie für den Fließtext eine Serifen-Schrift in der Größe 12pt (also z. B. Times New Roman), Zeilenabstand 1,5.
- Die Arbeit ist durch Überschriften nach der Dezimalklassifikation (z.B. 1., 1.1, 1.1.1) höchstens bis zur dritten Dezimale differenziert zu gliedern.
- Abbildungen, Tabellen etc. müssen nummeriert (Abb. 1, Abb. 2 usw. bzw. Tab. 1, Tab 2 usw.), mit aussagefähigen Unterschriften versehen und reproduktionsreif druckbar (Auflösung mind. 200 dpi) sein (vgl. z.B. Abb.1). Texte innerhalb von Grafiken wie z.B. Achsenbeschriftungen etc. dürfen nach dem Einbinden nicht kleiner als 8pt sein.

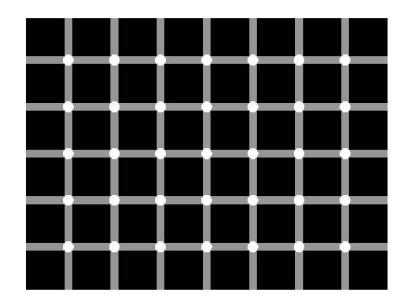

Abb.1: Zählen Sie die schwarzen Punkte! [entnommen von (Mißfeldt, 2016)].

- Beachten Sie: Zahlreiche oder großformatige Bilder erhöht die geforderte Seitenzahl entsprechend.
- Wichtige Formeln werden durchnummeriert und jede Formel einzeln auf eine Zeile gesetzt. (siehe Formel (1)).

$$
B(n, o, k) = {n \choose k} \cdot p^k \cdot q^k \qquad (1)
$$

• Weniger wichtige Formeln, die im Satz stehen, können im Fließtext verbleiben, wenn ihre Größe eine Zeile nicht überschreitet. Für Formeln immer den eingebauten Formeleditor verwenden (gegebenenfalls nachinstallieren!).

Einzelne Einträge von Aufzählungen und Listen werden mit Symbolen oder Buchstaben versehen. Generell ist Blocksatz und eine Silbentrennung im Text erwünscht.

#### **1.5 Fristen**

**Nur wenn sie baldmöglichst nach der Abgabe die 1. Staatsexamensprüfungen ablegen möchten, gibt es eine fixe Abgabedeadline.** 

Hierfür gilt das Datum auf dem Abgabedokument des Prüfungsamtes (s.u.), dass bei der Abgabe unterschrieben und datiert wird und dass Sie wiederum beim Prüfungsamt abgeben müssen. Für eine Prüfung im nach der Abgabe folgenden Spätsommer ist der 1. Februar der Stichtag. Für eine Prüfung im Frühjahr des der Abgabe folgenden Jahres ist es der 1. August. Es kann ggf. eine Verlängerung beim Gutachter beantragt werden. Dann muss die Arbeit zwei Monate später, also bis zum 1. April bzw. 1. Oktober abgegeben werden. Hierzu ist nach Absprache mit dem Gutachter ein Verlängerungsformular beim Prüfungsamt oder über https://www.uni-wuerzburg.de/studium/pruefungsamt/staatsexamen/lehramt/ (→ Formulare) zu holen und vorausgefüllt beim Gutachter vorzulegen, der dieses unterschreibt und dass Sie

wiederum anschließend im Prüfungsamt abgeben müssen.

**Achtung:** Wenn Sie diese Fristen verpassen, müssen Sie das Ablegen des ersten Staatsexamens verschieben, da die erfolgreiche Anfertigung der Arbeit für die Prüfungszulassung notwendig ist (daher auch der oft gebrauchte Name "Zulassungsarbeit" – kurz ZULA).

#### **1.6 Abgabe der Arbeit**

Die Arbeit muss **vor der Abgabe** als PDF-Datei auf dem Dokumentenserver hochgeladen werden! Der Upload-Vorgang wird hier beschrieben:

https://www.physik.uni-wuerzburg.de/studium/studienorganisation/upload-arbeiten/

#### **Ohne die online abgegebene Fassung wird die Arbeit nicht angenommen!**

Nach dem Upload (Nachweis durch Screenshot o.ä.) ist die Arbeit beim Betreuer in **zweifacher Ausfertigung** einzureichen. Besorgen Sie sich dazu beim Prüfungsamt oder über https://www.uni-wuerzburg.de/studium/pruefungsamt/staatsexamen/lehramt/ (→ Formulare) die folgenden Dokumente:

- Empfangsbestätigung
- Gutachten (1 Prüfer)
- Aufkleber für Ihren Studiengang

Füllen Sie diese den Angaben entsprechend vollständig aus.

**Die Arbeit selbst** *sollte* **beidseitig gedruckt und** *muss* **fest gebunden (keine Spiralbindung!) sein.** 

Eine der beiden Ausgaben ist für das Archiv des Kultusministeriums in München. Diese **muss zwingend ein undurchsichtiges Cover** aus Kartonpapier haben, worauf Sie einen entsprechenden ausgefüllten Info-Aufkleber anbringen. Die andere Arbeit verbleibt am Lehrstuhl und hat vorzugsweise ein transparentes Cover, sodass die Titelseite sichtbar ist. Bei einem transparenten Cover ist kein weiterer Aufkleber nötig, andernfalls auch hier bitte einen vollständig ausgefüllten Info-Aufkleber anbringen.

# **2 Wissenschaftlich Arbeiten in der Physikdidaktik**

### **2.1 Leitfragen**

Wenn Sie eine Zulassungsarbeit schreiben, gehen Sie auf folgende Leitfragen ein. Diese bilden jedoch kein Inhaltsverzeichnis (vgl. (Rincke, 2013)):

- 1. Um welchen Themenbereich handelt es sich?
- 2. Warum ist es wichtig, sich mit diesem Themenbereich zu befassen? (Themenwahl legitimieren)
- 3. Was hat die bisherige Forschung zu diesem Themenbereich an Erkenntnissen gewonnen? (Die Aussage: "Mein Thema ist so speziell, dass es da in der Literatur nichts gibt" ist immer falsch! Erweitern Sie ihre Suche, suchen Sie analoge Vorgehensweisen, suchen Sie Arbeiten, welche "im Prinzip" ähnliches machen)
- 4. Wie wurden die vorhandenen Erkenntnisse gewonnen?
- 5. Welche Fragen sind bislang offen geblieben?
- 6. Welche dieser offenen Fragen ist Gegenstand meiner Untersuchung?
- 7. Wie wurden meine neuen Erkenntnisse gewonnen?
- 8. Welche neuen Erkenntnisse habe ich gewonnen?
- 9. Wie sind meine neuen Erkenntnisse in Zusammenhang mit den bereits vorhandenen Erkenntnissen einzuschätzen?

### **2.2 Gliederungsvorschlag**

Hier sei ein Vorschlag(!) für eine Gliederung. Es wird zusätzlich angegeben, welche der Leitfragen im jeweiligen Kapitel aufgegriffen werden sollte (vgl. (Rincke, 2013)):

- 1. Einleitung: Problemstellung, Zielsetzung und Rahmenbedingungen, Aufbau der Arbeit (Leitfragen 1,2,6)
- 2. Stand der Forschung und Forschungsfrage (Leitfragen 3,4,5,6)
- 3. Untersuchungsmethode (Leitfrage 7)
- 4. Untersuchungsergebnisse möglichst noch OHNE Diskussion (Leitfrage 8)
- 5. Bewertung der Ergebnisse und Einschätzung (Leitfrage 9)
- 6. Literaturverzeichnis
- 7. Erklärung
- 8. Anhang

### **2.3 Hinweise zur Literatur**

Wichtig für eine wissenschaftliche Arbeit ist ein methodisch-systematisches Vorgehen. Dazu gehört, dass man zu seinem Thema nicht einfach anfängt, Material zu erstellen, Experimente zu bauen, … was einem gerade selbst einfällt. Wichtig ist vielmehr, dass man sich vorab in der gängigen Literatur darüber informiert, was andere bereits zu diesem Thema geforscht und gearbeitet haben. Wichtig sind v.a. die Folgenden (vgl.(Rincke, 2013)):

- Wissenschaftliche Zeitschriften. Für die Didaktik sind hier besonders interessant:
	- Zeitschrift für die Didaktik der Naturwissenschaften (www.ipn.uni-kiel.de/zfdn)
	- Physik und Didaktik in Schule und Hochschule (www.phydid.de/index.php/phydid)
- Zeitschriften für Lehrkräfte
	- Naturwissenschaften im Unterricht Physik
- Praxis Naturwissenschaften Physik in der Schule
- Der mathematisch- naturwissenschaftliche Unterricht (MNU)
- Forschungsarbeiten in Buchform (z.B. logos-Verlag)
- Lehrbücher, Handbücher (erfüllen häufig jedoch auch keine wissenschaftlichen Standards)
- (Internet)

Zitieren aus dem Internet hat einige schwerwiegende Nachteile: Die Informationen sind flüchtig, qualitativ sehr unterschiedlich, ungeordnet… Daher gilt es einige Grundregeln zu beachten, wenn man dennoch eine Internetquelle zitieren möchte:

- Bilder, Zeichnungen, Videos… können unter Angabe der Quelle und des Zugriffsdatums zitiert werden, wenn der Zugriff uneingeschränkt möglich ist (ohne Benutzerkonto etc.)
- Online-Ausgaben von Zeitschriften sind zitierfähig (Quelle + Datum)
- Beiträge mit einer DOI oder URN sind zitierfähig (diese entsprechen in gewisser Weise der ISBN-Nummer eines Buches)
- Texte aus der Google-Buchsuche dürfen zitiert werden, wenn das Original-Buchs zitiert wird
- Wikipedia-Artikel eignen sich gut, um einen kurzen Überblick über ein Thema zu erhalten. Als wissenschaftliche Quelle taugen sie jedoch NICHT.

Die Quellen in Word am Einfachsten unter "Verweise – Zitat einfügen" in eine interne Datenbank eingeben. Hierbei kann angegeben werden, ob es sich bei der Quelle um ein Buch, einen Zeitschriftenartikel, eine Website,… handelt. Entsprechend anders erscheint der Titel im Literaturverzeichnis (vgl. z.B. (Bühner, 2006) (Fischer, et al., 2010)(Kircher, 2007)).

#### **2.4 Hinweise zum Zitieren**

Informationen, welche nicht von Ihnen selbst stammen, müssen zitiert werden. Tun Sie dies nicht, so ist dies "ein schwerer Fehler, der dazu führen kann, dass Sie Ihre Zulassung zum Examen nicht erhalten." (Rincke, 2013).

Soll eine Quelle (aus der zuvor erstellten internen Datenbank) zitiert werden, geht dies mithilfe von "Verweise – Zitat einfügen".

Die Angabe eines Zitates im Text erfolgt (richtige Formatvorlage wählen, z.B. vorinstalliert: ISO690) in runden Klammern nach folgendem Muster: (Kircher, 2007 S. 42). Dabei wird der Erst-Autor und anschließend das Veröffentlichungsjahr der Quelle angegeben, gegebenenfalls gefolgt von der Angabe der Seitenzahlen.

Die Angabe der Quellen erfolgt in einem eigenen Abschnitt "Literaturverzeichnis" nach dem Haupttext der Arbeit. Dort sind die Quellen alphabetisch aufzuführen. Das Literaturverzeichnis kann in Word unter "Verweise – Literaturverzeichnis" automatisch erstellt werden. Achtung: Im Literaturverzeichnis dürfen nur Quellen angegeben sein, welche auch tatsächlich im Text referenziert werden! Extra Formel- oder Abbildungsverzeichnisse müssen nicht aufgeführt werden (und sollten es auch nicht)

### **3 Literaturverzeichnis**

Bühner, Markus. 2006. *Einführung in die Test- und Fragebogenkonstruktion.* **München : Pearson, 2006.**

Fischer, Hans et al. 2010. **Fachdidakische Unterrichtsforschung - Unterrichtsmodelle und die Analyse von Physikunterricht.** *Zeitschrift für Didaktik der Naturwissenschaften.* **2010, S. 59-75.**

Kircher, Ernst. 2007. **Einführung: Was ist Physikdidaktik? [Buchverf.] Raimund Girwidz und Peter Häußler Ernst Kircher.** *Physikdidaktik, Theorie und Praxis.* **Heidelberg : Springer-Verlag, 2007.**

Mißfeldt, Martin. 2016. **Brillen Sehhilfen.** *Brillen & Sehhilfen.* **[Online] 2016. [Zitat vom: 13. 09 2016.] http://www.brillen-sehhilfen.de/optische-taeuschungen/.**

Rincke, Karsten. 2013. **Examensarbeit in der Physikdidaktik.** *Universität Regensburg.* **[Online] 2013. [Zitat vom: 13. 9 2016.] http://www.physik.uniregensburg.de/forschung/rincke/Allgemeines/leitfadenexamen\_modul.pdf.**

Hinweis für MSWord-Benutzer:

Wählen Sie im Reiter "Verweise" das Format "ISO 690 – Erstes Element und Datum" für das Literaturverzeichnis. Etwas übersichtlicher sieht das Verzeichnis aus, wenn Sie den Text markieren, 11pt Schriftgröße auswählen und das Verzeichnis linksbündig stellen.

# **A Anhang**

Dieser Abschnitt enthält Elemente, welche im Rahmen der Arbeit interessant sind, jedoch nicht wichtig genug, dass sie mit in den Hauptteil integriert werden sollen. Hierzu gehören Arbeitsblätter, lange mathematische Rechnungen, Fragebögen, Codierleitfäden…

### **B Erklärung nach §29 LPO-I**

Ich versichere an Eides statt durch meine Unterschrift, dass ich die vorstehende Arbeit selbständig und ohne fremde Hilfe angefertigt habe. Alle Stellen, die wörtlich, annähernd wörtlich oder dem Sinn nach aus Veröffentlichungen entnommen wurden, sind als solche kenntlich gemacht. Des Weiteren erkläre ich, dass ich mich keiner anderen als der angegebenen Literatur oder sonstiger Hilfsmittel bedient habe. Diese Versicherung gilt auch für Abbildungen, Tabellen und ähnliches.

Die vorliegende Arbeit wurde in dieser oder ähnlicher Form an keiner weiteren Prüfungsstelle eingereicht.

Würzburg, den ....

Hinweis: Die Unterschrift ist eigenhändig mit Tinte oder einem dokumentenechten Stift / Kugelschreiber in blauer Farbe vorzunehmen.